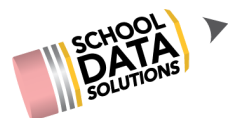

## **September 15th, 2020 - HS&B Features & Overview Q&A**

Questions and answers from the September 15th High School & Beyond Features and Overview webinar are listed below. Please contact [support@schooldata.net](mailto:support@schooldata.net) if you need further clarification.

## *High School & Beyond Tasks/Completion*

- **1. How can I get the HSB Tasks completion page setup for my district?**
	- Get a copy of our Template (click to [view](https://docs.google.com/spreadsheets/d/1H-yl-5aoQqr5121pvqfgJRiCGTyo_woG6kMZOGO-K_k/edit?usp=sharing) or click to [make](https://docs.google.com/spreadsheets/d/1H-yl-5aoQqr5121pvqfgJRiCGTyo_woG6kMZOGO-K_k/copy) a copy)
	- $\circ$  Discuss with other staff in the district on how you would like it setup. It is a district-wide setup.
	- Send an email to support@schooldata.net with your district's filled in template.
	- The SDS Support Team can then:
		- A: work to set this up for your district.
		- B: teach you or another how to setup these for your district.
	- For an example and the same steps noted above, click [here.](https://support.schooldata.net/hc/en-us/articles/360055317033)

## *Career Planner*

- **1. Does any file type work when uploading a resume?**
	- If it is a file to select, then yes. If it is a Google document and they want to upload the "url", that isn't possible at this time
- **2. Is there a way to print the information for student files or is hardcopy documentation not necessary?**
	- From the HSB page, under Student Completion there is a Report in the Reports section that pulls in a variety of information from Career Planner.
	- $\circ$  If there is a specific layout you need, we can create or update a report for your district. to add to my response, the print of mass or student is from HSB page under student completion

## *Four Year Plans*

- **1.** *Question posed to attendees for feedback:* **In Waivers, what do you feel would make the most sense as to provide or not to students?**
	- $\circ$  Sequim: It makes sense to me that students would be able to request a waiver but the counselor would approve.
	- Central Kitsap: Allow a student to request it, but counselor approves it.
		- I like the way the PPR was done, seen by student/parent and approved by counselor. However, more information around the ramifications of what this means may need to be added.